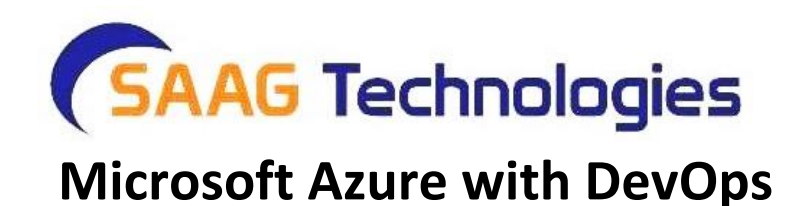

## **Cloud Computing Introduction**

- o Introduction to Cloud Computing
- o Cloud Characteristics
- o Cloud Computing Service Models
- o Deployment Models in Cloud Computing
- o Advantages and Disadvantages of Cloud Computing
- o Different Azure Certifications.

### **Getting Starting with Azure**

- o Introduction to Azure
- o Azure Hosting Models
- o Different Azure Services (Iaas, Paas, Saas )
- o Azure Subscriptions
- o Understanding Azure Portal
- o Azure Key Concepts
- o Azure Resource Group

### **Understanding Azure Virtual Networks**

- o Overview of Azure Networking
- o Understanding Virtual Network and its Benefits
- o Understanding Network Resources
- o Implement and manage virtual networking
- $\checkmark$  Create a VNet using Azure Portal
- $\checkmark$  Create a Subnet
- $\checkmark$  Configure private and public IP addresses
- $\checkmark$  Create Network Interface Card with public, and private IP addresses
- $\checkmark$  Create a Virtual Machine
- $\checkmark$  Setup Network Security Group
- $\checkmark$  Create security rules
- $\checkmark$  Associate NSG to a subnet or network interface
- $\checkmark$  Understanding Inbound & Outbound Rules
- $\checkmark$  Evaluate effective security rules
	- o Azure Firewall
	- o Understanding Azure DNS
- $\checkmark$  Configure Azure DNS
- $\checkmark$  Public and Private DNS Zones
	- o Create connectivity between virtual networks
- $\checkmark$  Create and configure VNET peering
- $\checkmark$  Create and configure VNET to VNET
- $\checkmark$  Verify virtual network connectivity
	- o Monitoring and Troubleshooting Network Connectivity

## **Advanced Virtual Networking**

- o Load Balancing
- $\checkmark$  Configure external and internal Azure Load balancer
- $\checkmark$  Load Balancing Rules
- $\checkmark$  Implement front end IP configuration
	- o Understanding and Creating Availability Set
	- o Understanding Availability Zones
	- o Azure Application Gateway
	- o Azure Traffic Manager
	- o Integrate on-premises network with Azure virtual network
- $\checkmark$  Site-to-Site VPN
- $\checkmark$  Express Route Solution
	- o Monitor and Manage Networking
- $\checkmark$  Verify, Manage and Monitor on-premises connectivity;
- $\checkmark$  Use network resource monitoring and Network Watcher
- $\checkmark$  Manage external networking and virtual network connectivity

## **Azure Storage Service**

o About Storage Service and Account

- o Creating a Storage Account
- o Working with Blob Storage
- $\checkmark$  Types of Blobs (Block, Append, Page)
- $\checkmark$  Container and Metadata
- $\checkmark$  Soft Copy
- $\checkmark$  Azure Storage Explorer
- $\checkmark$  Transfer Data using AzCopy
- $\checkmark$  Programming Blob Storage
- $\checkmark$  Async Blob Copy
- $\checkmark$  Import and Export Service
- $\checkmark$  Implement and Configure CDN
- $\checkmark$  Configure Custom Domain
- $\checkmark$  Scale Blob Storage
- $\checkmark$  Storage Service Encryption
	- o Manage Access / Securing Storage
- $\checkmark$  Create and Manage Shared Access Signature
- $\checkmark$  Account SAS vs Service SAS
- $\checkmark$  Using Stored Access Policies
- $\checkmark$  Regenerating Keys
- $\checkmark$  Encrypt Keys using Azure Key Vault integration
- $\checkmark$  Programming in C#
	- o Working with Table Storage
- Understanding NoSQL Database
- $\checkmark$  Creating Table and Entities using Storage Explorer
- $\checkmark$  Entities and Properties
- $\checkmark$  Table storage vs COSMOS DB Table API
- $\checkmark$  Programming Table Storage
	- o Azure Queues Storage
- $\checkmark$  Understanding Async Communication using Queues
- $\checkmark$  Comparing Azure Queues and Service Bus Queues
- $\checkmark$  Programming Queues
	- o Azure SMB File Storage
- $\checkmark$  Common usage of File Storage
- $\checkmark$  Shares, Directory and File
- $\checkmark$  Managing Using Azure Portal
- $\checkmark$  Programming File Storage
	- o Azure File Sync
- $\circ$  Configure diagnostics, monitoring and analytics
- $\checkmark$  Capturing Metrics Data
- $\checkmark$  Analyzing Diagnostic Data
- $\checkmark$  Capturing Logs
- $\checkmark$  Retention Policies and Logging Levels
- $\checkmark$  Analyze Logs
- $\checkmark$  Enabling Monitoring
- $\checkmark$  Enabling Alerts

### **Resource groups**

- o Use Azure policies for resource groups
- o Configure resource locks
- o Configure resource policies
- o Implement and set tagging on resource groups
- o Move resources across resource groups
- o Remove resource groups

### **Azure with Windows PowerShell and Azure CLI.**

- o Installing the required modules
- o Login to Azure Portal
- o Managing Resource Group
- o Managing App Service Plans and App Service Web Apps
- o Create and Configure a Storage Account
- o Managing Storage Accounts using PowerShell
- o Azure CLI Introduction and Setup
- o Creating Resources
- o Listing and Formatting output
- o Connect a Web App to SQL Database
- o Deleting Resources
- o Interactive Mode

### **ARM Templates**

- o Understanding Azure Resource Manager (ARM)
- o Exporting and Importing ARM templates.
- o ARM Resource Providers
- o Deploy ARM Templates
- Using PowerShell
- $\checkmark$  Azure CLI
- $\checkmark$  Azure Portal
	- o Incremental and Complete Deployments

## **Azure Virtual Machine**

- o Introduction
- o About Virtual Machine Workloads
- o Create a Windows Virtual Machine using Portal / PowerShell / ARM **Templates**
- o Deploy popular application frameworks by using Azure Resource Manager templates
- o Virtual Machine Disk
- o Convert Unmanaged Disk to Managed Disk
- o Generalizing VM and Capture VM Images
- o Upload an on-premise VHD to Storage Account and attach to VM as Data Disk
- o Working with Disk Snapshot
- o VM Disk Types
- o VM Sizes in Azure
- o Configuring VM Disk Encryption
- o Perform configuration management
- $\checkmark$  VM Extensions & VM Agents
- $\checkmark$  Custom Script Extensions
- $\checkmark$  Desired State Configuration (DSC)
- $\checkmark$  Access Extension
	- o Virtual Machine Scale Sets
	- o Configure VM monitoring, configure alerts, diagnostic and monitoring storage location.

## **Managing Data in Azure SQL Database**

- o Introduction / Overview of SQL Database.
- o Azure SQL Managed Instance
- o Comparing SQL Azure Database to Azure / On-Premise SQL Server.
- o Creating and Using SQL Server and SQL Database Services.
- o Azure SQL Database Tools.
- o Migrating on premise database to SQL Azure.
- o Dynamic Data Masking
- o Transparent Data Encryption
- o Planning the Deployment of an Azure SQL Database
- o Elastic Pools.
- o Dynamic Data Masking
- o Configure SQL Database Auditing
- o Export and Import of Database using .bacpac
- o Manage Business Continuity / Data Recovery
- o Backup and Recovery options in SQL Database
- o Active GEO-Replication
- o Monitoring Azure SQL Database and Alerting

## **App Services – Web App**

- o Introduction
- o App Service Application Types
- o Deploy Web Apps
- $\checkmark$  Deploying Web App directly from Visual Studio
- $\checkmark$  Automate deployment from Dropbox and One Drive
- $\checkmark$  Create, configure and deploy packages
- $\checkmark$  Implement pre- and post-deployment actions
	- o App Service plans
- $\checkmark$  Create App Service Plan
- $\checkmark$  Migrate Web Apps between App Service plans
- $\checkmark$  Create a Web App within an App Service plan
	- o Configuring Web Apps
- $\checkmark$  Application Settings Configuration
- $\checkmark$  Database Connection Strings
- $\checkmark$  Configuring Handlers and Virtual Directories
- o Manage App Services
- $\checkmark$  Configure a custom domain name
- $\checkmark$  Enable SSL for your custom domain
- $\checkmark$  Understanding Deployment Slots and Roll back deployments
- $\checkmark$  App Service Protection
- $\checkmark$  Manage Roles for an App service
	- o Configure Web Apps for scale and resilience
- $\checkmark$  Horizontal and Vertical Scaling of a Web App
- $\checkmark$  Configure auto-scale
- $\checkmark$  Change the size of an instance
	- o Monitoring, Debugging and Diagnosis
- $\checkmark$  Retrieve Diagnostics data
- $\checkmark$  View Streaming Logs
- $\checkmark$  Configure endpoint monitoring
- $\checkmark$  Configuring Alerts
- $\checkmark$  Configure diagnostics
- $\checkmark$  Use remote debugging
- $\checkmark$  Monitor Web App resources
	- o Azure Traffic Manager to Scale out Globally

## **Azure Functions**

- o About Azure Functions.
- o Azure Webjobs vs Azure Functions
- o Create and Configure an Azure Function
- o Create an event processing function
- $\checkmark$  Http Triggered Function
- $\checkmark$  Timer Triggered Function
- $\checkmark$  Blog Storage Triggered Function
	- o Implement an Azure-connected functions
- $\checkmark$  Adding message to Storage Queue
- $\checkmark$  Connecting to SQL Database
	- o Creating Azure Functions through Visual Studio
	- o Azure Durable Functions

### **Azure Logic Apps**

- o Introduction
- o Triggers and Actions
- o Creating a Simple Logic App
- o Handling array of Items using for-each and condition
- o Logic App with Variables
- o About Enterprise Application Pack
- o Add Custom Function with Azure Function
- o Creating Custom Connectors
- o Using Custom API App in Logic App
- o Azure Functions vs Logic Apps
- o Building Logic Apps in Visual Studio.NET

## **App Service - API Apps**

- o Introduction
- o Creating an API App
- o Deploying an API App
- o Consuming an API App
- o Authentication and Authorization in API App.
- o Using API App in Logic App

### **API Management Service**

- o Overview of API Management
- o Components of API Management System.
- o API Apps vs API Management.
- o Create managed APIs.
- o Configure API management policies.
- o Protect APIs with rate limits.
- o Add caching to improve performance.

### **Azure Service Bus**

o Service Bus Basics

- o Hosting WCF Service in Azure
- o Relayed Messaging
- o Service Bus Queues
- o Topics and Subscriptions
- o Handling Transactions
- o Handling Sessions

### **Azure Event Grid**

- o Introduction
- o Event Source and Event Handlers
- o Comparing with Service Bus Queues and Topics
- o Route storage events to Azure Functions
- o Monitor VM changes using Event Grid and Logic Apps

### **Azure Event Hub**

- o Overview
- o Key Architecture Components
- o Sample Event Producer and Consumer in C#

### **Key Vault**

- o Secrets vs Keys Vs Certificates
- o Accessing Keys and Secrets
- o When to go for Key Vault
- o Use Azure Key Vault from a Web Application
- o Using Key Vault with ARM Template
- o Encrypt and Decrypt BLOBS in Azure Storage

### **Redis Caching**

- o Caching Overview
- o What is Redis Cache
- o Creating a Redis Cache & building Redis Cache Client

o Controlling Expiration

#### **Azure CosmosDB Service**

- o What is CosmosDB
- o Global Replication and Consistency Levels
- o Understanding SQL Model database Schema
- o Creating and Saving Documents using Portal
- o Programming Schema
- o Adding / Editing / Deleting and Reading Documents

#### **Azure Search Service**

- o About Search Service
- o Create Search Service
- o Create Index
- o Import Data
- o Handle Search Results
- o Programming Search in .NET using Azure Search SDK

#### **Implement Azure Backup**

- o Overview of Azure Backup
- o Configure VM backup
- o Create Recovery Services Vault
- o Define and Implement backup policies
- o Perform VM restore
- o Perform backup operation
- o Configure and review backup reports

### **Manage Azure Subscriptions**

- o Understanding Azure Subscriptions
- o Configuring Role Based Access Control
- o RBAC using Portal
- o RBAC using PowerShell and CLI
- o Custom Roles for RBAC
- o Managing Subscription Policies
- o Locking Resources
- o Checking Resources Limits
- o Resource Tags

#### **Managing and Securing Identities using Azure Active Directory**

- o Azure AD Introduction
- o Azure AD Editions
- o Managing Active Directories
- o Adding a custom domain name to Azure AD
- o Managing Azure AD Users, Groups and Devices
- o Adding Partner Users from other organization
- o Configure Windows 10 with Azure AD domain join
- o Synchronizing On-Premise AD Identities with Azure AD
- o Azure AD Connect
- o Azure AD User Sign-In Options
- $\checkmark$  Password Synchronization
- $\checkmark$  Passthrough Authentication
- $\checkmark$  Federated SSO
	- o Multi Factory Authentication
	- o Conditional Access Policy
	- o Access Reviews
	- o Privilege Identity Management
	- o Integrating SaaS Applications with Azure AD for SSO
- $\checkmark$  Add Users and Groups to Application
- $\checkmark$  Revoke access to SaaS Applications
	- o Managed Identities

#### **Programming Secure Applications using Azure Active Directory**

- o Application Types Scenarios
- o Multi-Tenant vs Single-Tenant
- o Integrating ASP.NET MVC Applications with Azure AD
- o Integrating ASP.NET Web API Applications with Azure AD
- o Claims Based Authentication
- o Role Based Authentication
- o Implementing Azure AD B2C Collaboration
- o Microsoft Graph API

## **Azure Monitoring and Log Analytics Workspace**

- o Azure Monitor Overview
- o Monitoring Metrics
- o Monitoring Logs
- o Log Analytic Workspace
- o Collect data from Azure VM / Windows computer
- o Azure Activity Logs
- o Azure Diagnostics Logs
- o Application Insight

### **Migrate Servers to Azure**

- o Overview of Cloud Migration
- o Azure Site Recovery
- o Migrating the Virtual Machine
- o Migrating the SQL Database
- o Failover and Failback Process

## **DevOps Introduction**

- o Traditional Software Development Life Cycle
- o Waterfall Model
- o About Agile Methodology.
- o What is DevOps?
- o DevOps Practices?
- o The Challenge
- o Benefits of DevOps over Traditional IT
- o DevOps Tools
- o What is CI and CD
- $\circ$  DevOps as a profession DevOps Engineer

#### **Azure DevOps**

- o What is Azure DevOps
- o Version History
- o Azure DevOps Features
- o Azure DevOps Tools and Project Life Cycle
- o Create DevOps Account
- o Create Organization
- o Create Project and Get Started
- o Create Users and invite team members

### **Azure Boards**

- o Introduction
- o Working with Work Items
- o Epic, Feature, User Story, Task, Bug and Test Cases
- o Linking Items
- o Collaborate with Team members
- o Follow a Work Item
- o Dashboards
- o Capacity Planning with Sprints
- o List work items using Queries

### **Azure Repos, GitHub and GIT**

- o Version control using Git
- o What is Git, Azure Repos and GitHub
- o Install Git Locally
- o Getting Started with Git Commands
- o Updating to DevOps Repository
- o Working with Branches
- o Merging Branches
- o Creating and Committing a Pull Request
- $\circ$  Add a rule to Require a Review
- o Squash Merging during Pull Request.
- o Working with Merge Conflicts
- o Cherry-Picking and Rebase
- o Undo Changes using Reset and Revert
- o Ignoring files using gitignore
- o Managing Git Branches in Azure Repos
- o Branch Policies and Branch Permissions
- o Branches in Folders
- o Working the GitHub Repositories
- o Branching Workflow Types
- $\checkmark$  Feature Branching
- $\checkmark$  Gitflow Branching
- $\checkmark$  Forking Workflow
	- o Summary of Git Commands

#### **Continuous Integration using Azure Build Pipelines**

- o About Azure DevOps Pipeline
- o Understanding the Build Process
- o Create a Pipeline using Classic Editor
- o Enable Continuous Triggers for Build Pipeline
- $\circ$  Add a status badge to Repository
- o Working with Task Groups
- o Validate Pull Request based on Build Pipeline result
- o Add a Widget to Dashboard

## **Continuous Integration using YAML Pipelines**

- o Understanding YAML file format
- o Building Azure DevOps Pipeline using YAML
- o Publishing results to Artifacts
- o Triggering Continuous Integration in YAML
- o Filtering Tasks based on branch being built
- o Using Templates to Build Multiple Configurations

o Build on Multi-Platform pipeline

### **Integrating Quality Tests in Azure Pipeline**

- o Overview of Testing
- o Add Unit Tests to your Application
- o Integrating Unit Test with CI Pipeline
- o Add the Test Widget to Dashboard
- o Perform Code Coverage Testing using Cobertura

## **Continuous Deployment using Azure Pipelines**

- o What is Continuous Delivery
- o Connecting to Azure Subscription
- o Deploying App to App Service using Designer
- o Multi-State Pipeline
- o Approvals and Gates
- o Working with Task Groups
- o Deploying App to Virtual Machine
- o Deploying App to App Service using YAML
- o Add the deployment State to the pipeline
- o Deploy Apps to Specific Environment
- o Deploy Azure Functions

### **Deep Dive into CI ad CD Pipeline**

- o Introduction
- o Retention Policies
- o About Build Agents
- o About Agent Pools
- o Create Self Hosted Windows Agent
- o About Libraries
- o Variables
- o Secure Files
- o Pipeline Conditions
- o Pipeline Demands
- o Integrating Pipeline with Microsoft Teams

## **Working with SQL Database**

- o Creating a Database Project
- o Database Deployment using DACPAC
- o Deploying Database using SQL Scripts in Pipeline
- o Using Multiple Stages and Approvals

# **IaC using ARM Templates**

- o About Infrastructure as Code (IaC)
- o About ARM Templates
- o Sample to Create Storage Account using ARM Template
- o Deploy Templates using PowerShell
- o Deploy Templates using Azure Portal
- o Deploy Templates using Azure Pipeline
- o Incremental and Complete Deployment
- o Creating VM using ARM Template
- o Create linked ARM Templates
- o Creating Resource Group and Resources at Subscription Level

### **IaC using Terraform Templates**

- o Overview of Terraform
- o Terraform Files Structure
- o Terraform Commands
- o Run a Terraform plan from Azure Cloud Shell
- o Provision Terraform Tasks in Azure Pipeline Classic Editor
- o Provision Terraform Task in Azure Pipeline YAML File

### **IaC using Ansible**

- o Overview of Ansible
- o Ansible Workflow
- o Ansible Components
- o Installing Ansible
- o Playbook Structure
- o Executing a Playbook

#### **Azure Artifacts**

- o What are Artifacts
- o Public and download Build Artifacts
- o Publish and download Pipeline Artifacts
- o Working with Feed and NuGet Packages
- o Share Packages Publicly
- o Public NuGet Package from Pipeline to NuGet Feeds
- o Upstream Sources and View

#### **Continuous Integration using Jenkins**

- o Jenkins Management
- o Adding a slave node to Jenkins
- o Building Delivery Pipeline
- o Pipeline as a Code

**3rd Floor, No: 92/5, ACR Greens, Opp. Salarpuria, Outer Ring Road, Beside Biryani Zone, Marathahalli, Bangalore - 560037; info@saagtech.com / [www.saagtech.comPhone:](http://www.saagtech.comphone/) +91-94 916 28222 / +91-94 916 29222**

+91 94 916 28222 | info@saagtech.com www.saagtech.com